## **Guida al Webcast**:

- computer con collegamento internet
- quicktime scaricabile qui[: http://www.apple.com/it/quicktime/download/](http://www.apple.com/it/quicktime/download/)
- collega smanettone
- per i browser Internet Explorer più recenti (dalla versione 10 in su) è necessario abilitare la **visualizzazione compatibilità** per il server politicheagricole.it

## **PRIMA ISTALLAZIONE**

Per prima cosa ci colleghiamo al sito:

## [http://videoconferenza.politicheagricole.it](http://videoconferenza.politicheagricole.it/)

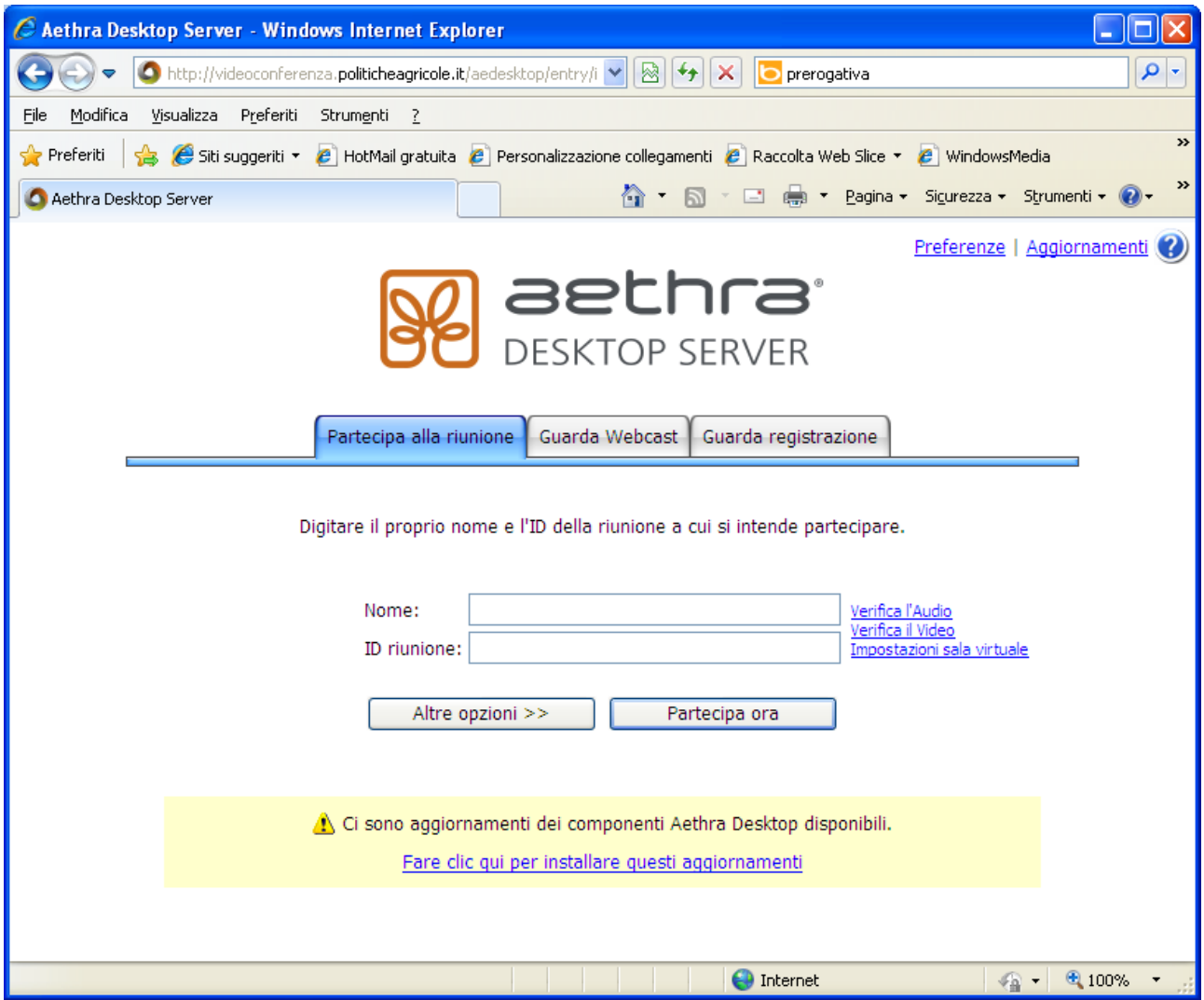

La prima cosa da fare è cliccare su "Guarda webcast" in alto al centro.

Comparirà la seguente schermata:

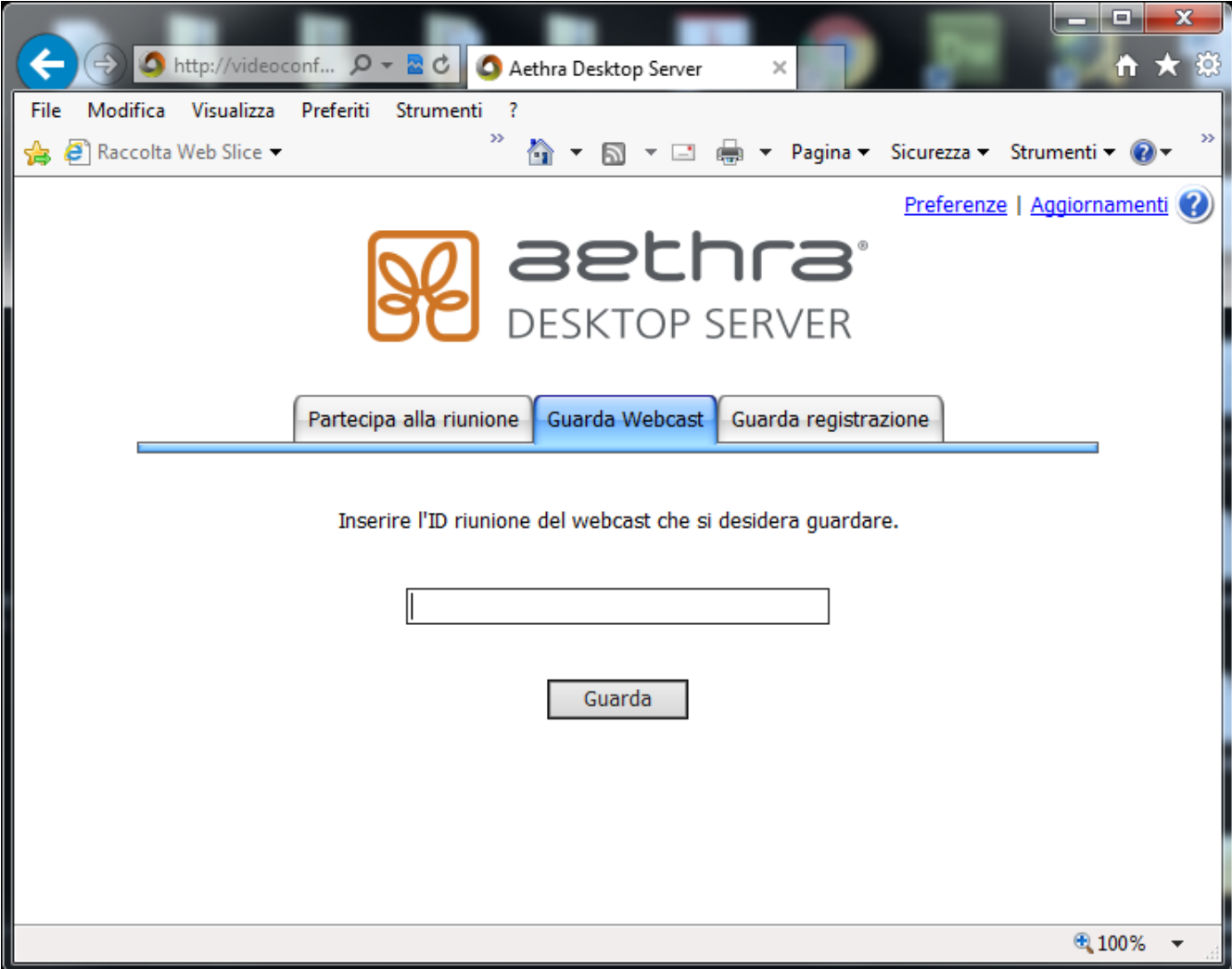

Inseriamo l'id della videoconferenza e clicchiamo su "guarda"

Per qualsiasi problema :

Mario Cariello: [m.cariello@politicheagricole.it](mailto:m.cariello@politicheagricole.it) - 06 4665 5136 - 333 7427 046.